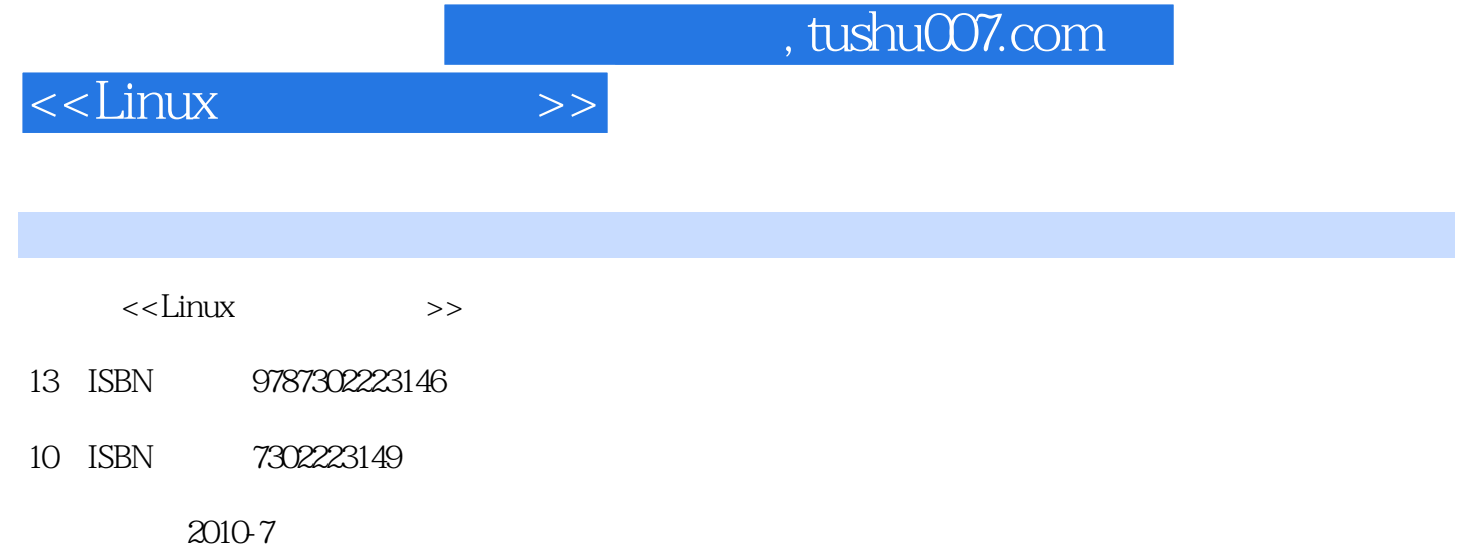

页数:626

PDF

更多资源请访问:http://www.tushu007.com

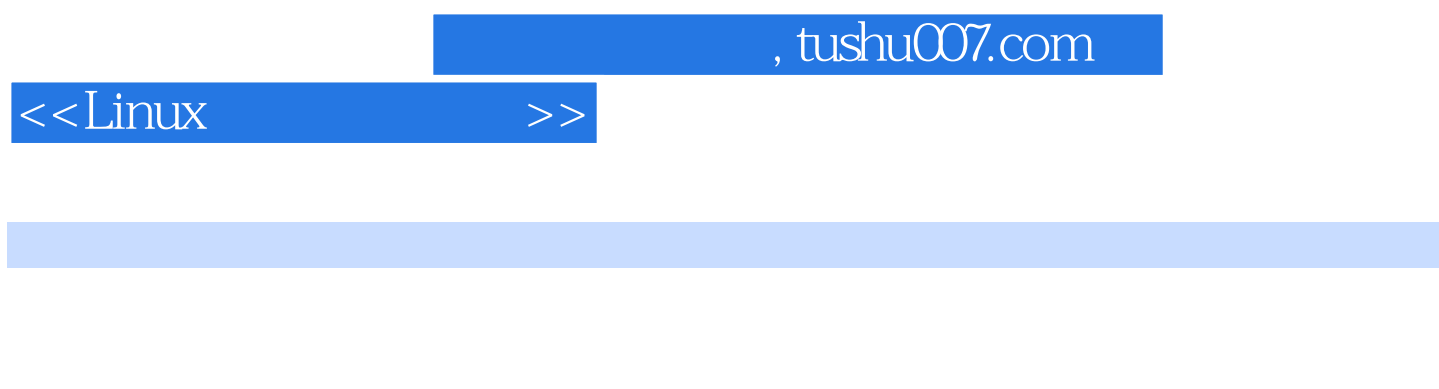

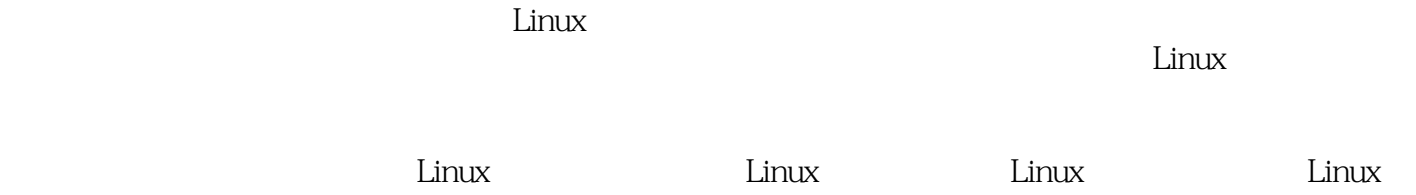

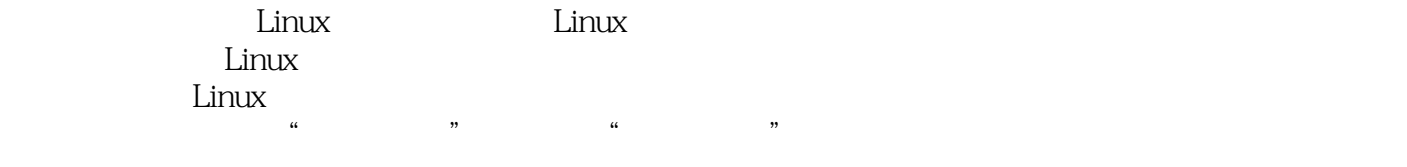

 $\begin{array}{ll} \text{Fedora 10 Linux} \end{array}$  L, inux  $L$ , inux

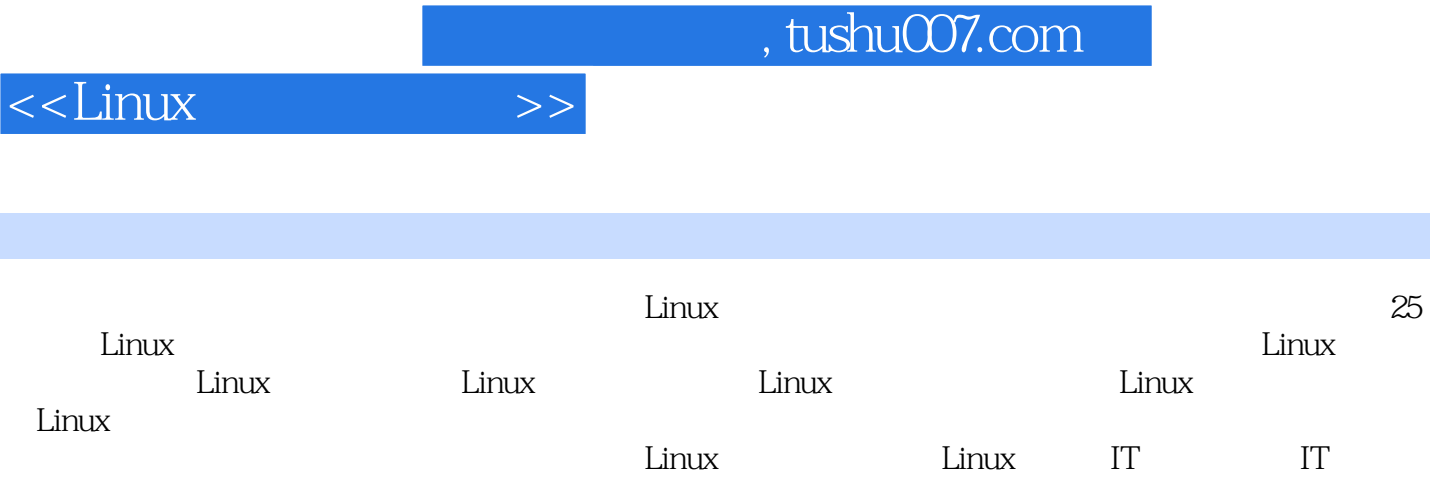

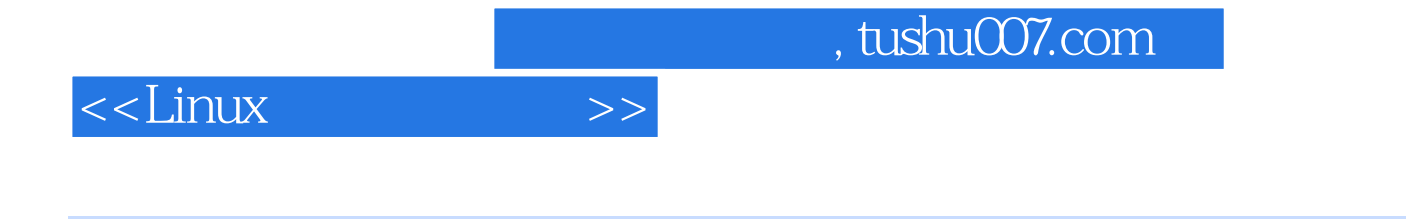

## $10$

IEEE ACM 51CTo

, tushu007.com

 $\rightarrow$ 

## $<<$ Linux

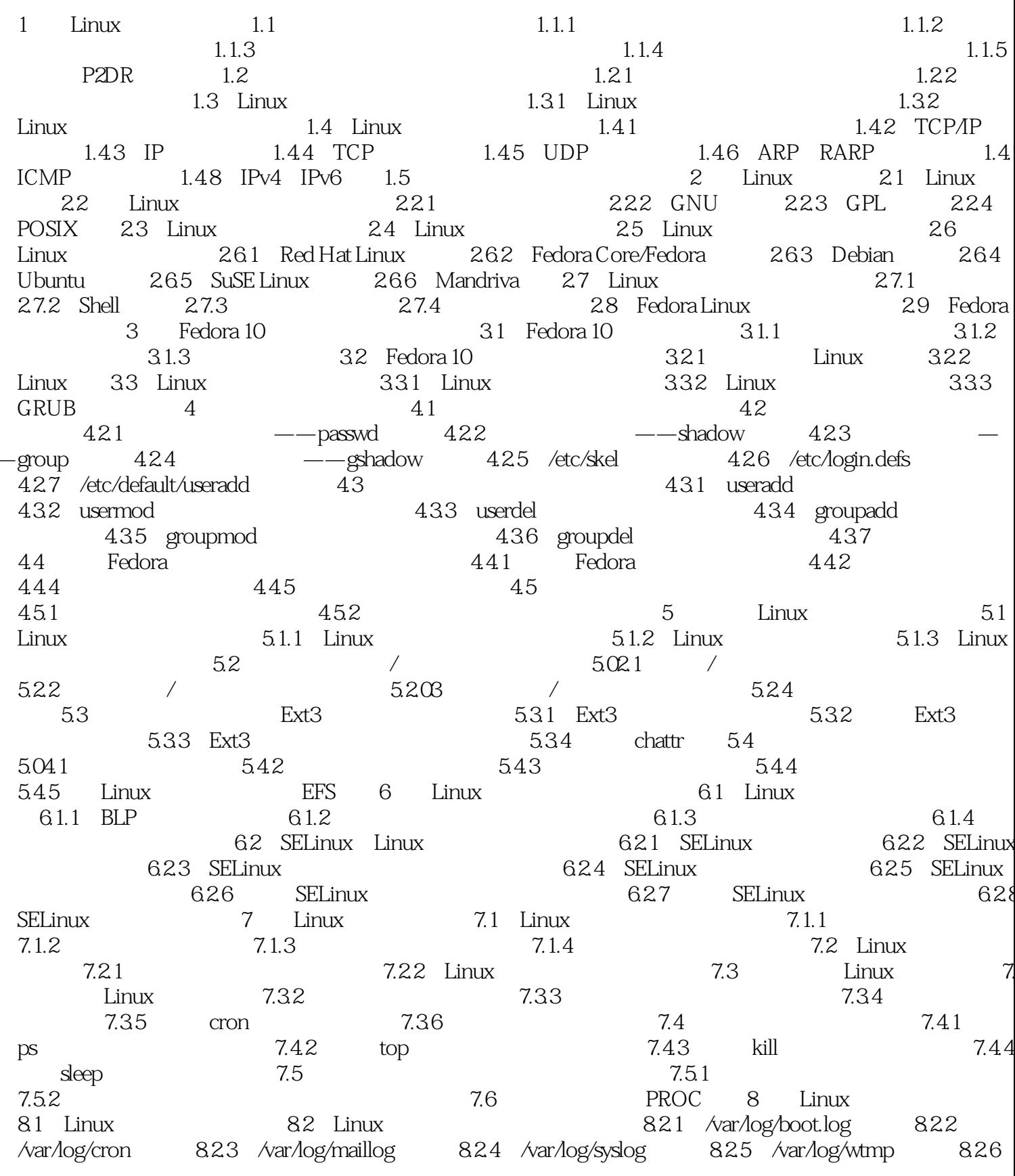

## $<<$ Linux $\qquad$

 $\vert \hspace{.06cm} \rangle$ 

 $\begin{tabular}{l|l|p{0.5cm}}\hline & $820,1000,1000\\ \hline & $830,1000,1000\\ \hline & $830,1000,1000\\ \hline & $830,1000,1000\\ \hline & $830,1000,1000\\ \hline & $830,1000,1000\\ \hline & $99,0000,1000\\ \hline & $99,0000,1000\\ \hline & $99,0000,1000\\ \hline & $99,0000,1000\\ \hline & $99,0000,1000$ 

 $<<$ Linux $\qquad$ 

 $\sim$   $\rightarrow$   $>$ 

, tushu007.com

## $<<$ Linux

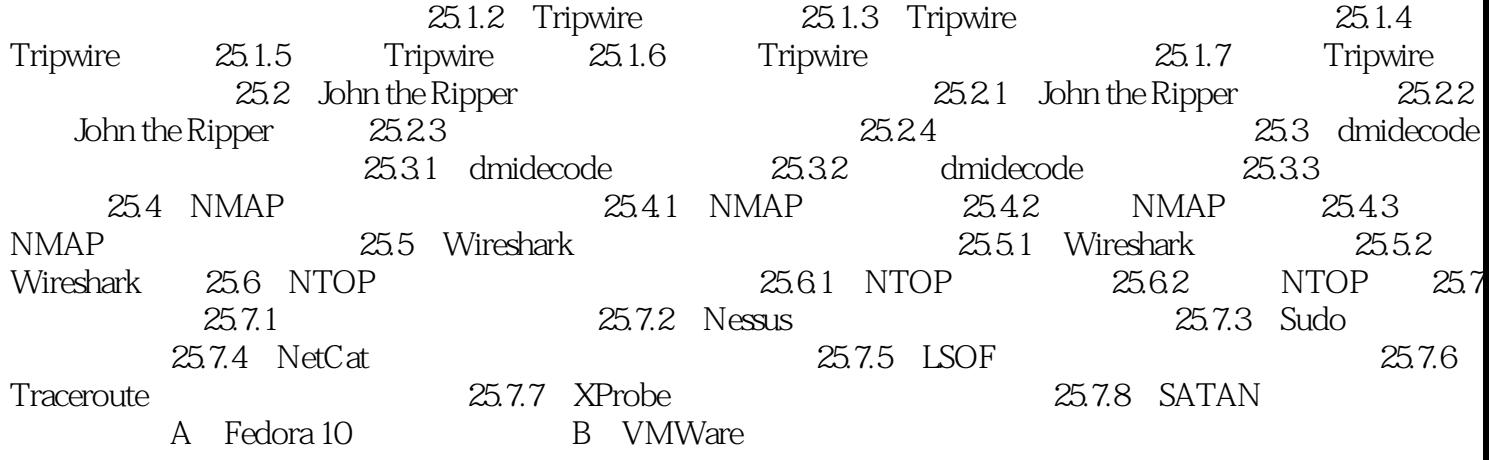

 $>>$ 

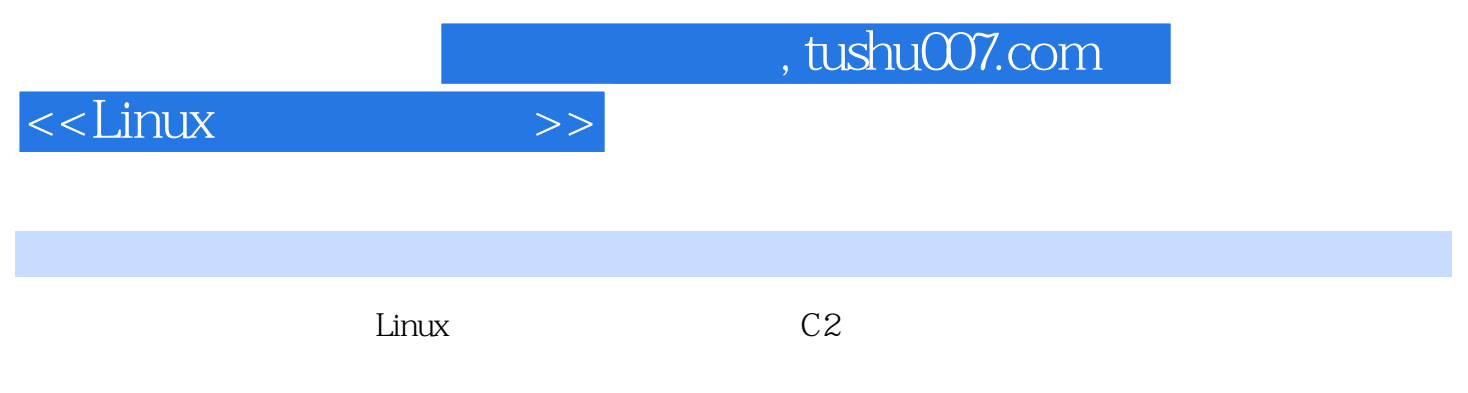

 $\lim_{\alpha\to 0}$ 

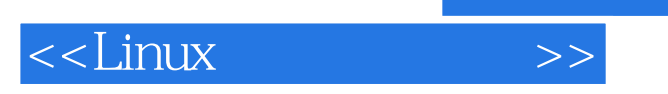

Linux

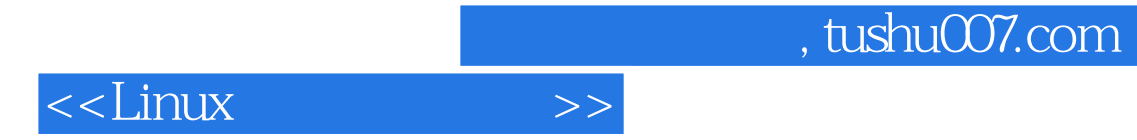

本站所提供下载的PDF图书仅提供预览和简介,请支持正版图书。

更多资源请访问:http://www.tushu007.com